**Үй тапсырмасы Зымыран сұрақтар:**

**1.Символдық жол дегеніміз не? 2.Символдарды сипаттау үшін қандай түйінді сөз қолданылады? 3.Символдық мəліметтерге қандай амалдар қолданылады? 4.Символдық тұрақтылар қалай жазылады? 5.Паскаль тілінде символдарды өңдеуге арналған қандай функциялар мен процедуралар бар?**

#### Ақпараттық диктант:

**Copy (St, Poz,N)**

**LENGTH (S)**

**Insert(S1,S2,Poz)**

**Delete(S,Poz,N)**

**Upcase(ch)**

**Concat(s1, s2,…,sn)**

#### Ақпараттық диктант:

Мəтін ұзындығын анықтайтын функция **LENGTH (S)** деп аталады. **Copy (St, Poz, N)** – St сөз тіркесінің Роz нөмірлік символьнан бастап қатар тұрған N символ көшіріліп алынады. **Concat(s1, s2,…,sn)** – жақша ішіндегі тіркестік айнымалылар мəндерін орналасқан орындары бойынша біріктіреді. **Upcase(ch)** – латын алфавитінің кіші əріптерін сəйкесінше бас əріптерге ауыстырады.

**Delete(S,Poz,N)** – S сөз тіркесі символдарының Poz нөмірінен бастап, N символды өшіреді де нəтижені қайта S мəні ретінде жазады, мұнда Poz<255.

**Insert(S1,S2,Poz)** – S1 сөз тіркесін S2 тіркесінің Poz нөмірінен бастап кірістіріп орналастырады да, нəтижені S2 мəні ретінде жазады.

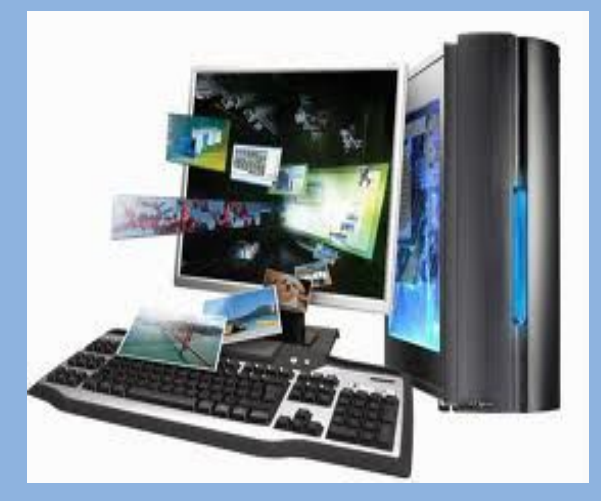

laranko,ucoz ru

# **І ТОП: МОДЕЛЬ, МОДЕЛЬ ТҮРЛЕРІ. ІІ ТОП: КОМПЬЮТЕРЛІК МОДЕЛЬДЕУ**

#### **Алтын ереже 1. Сабаққа зейін қою 2. Топпен жұмыс кезінде белсенділік таныту 3. Бір-бірімізді тыңдай білу 4. Ұйымшыл болу 5. Уақытты тиімді пайдалану 6. Бір-бірімізді сыйлау**

**Компьютерде тапсырма орындату: 1.MS Word программасында адамның ақпараттық моделін жаса. 2.Paint графикалық редакторында «Менің болашақтағы мектебім» моделін құру.**

#### **Оқушының ақпараттық моделі:**

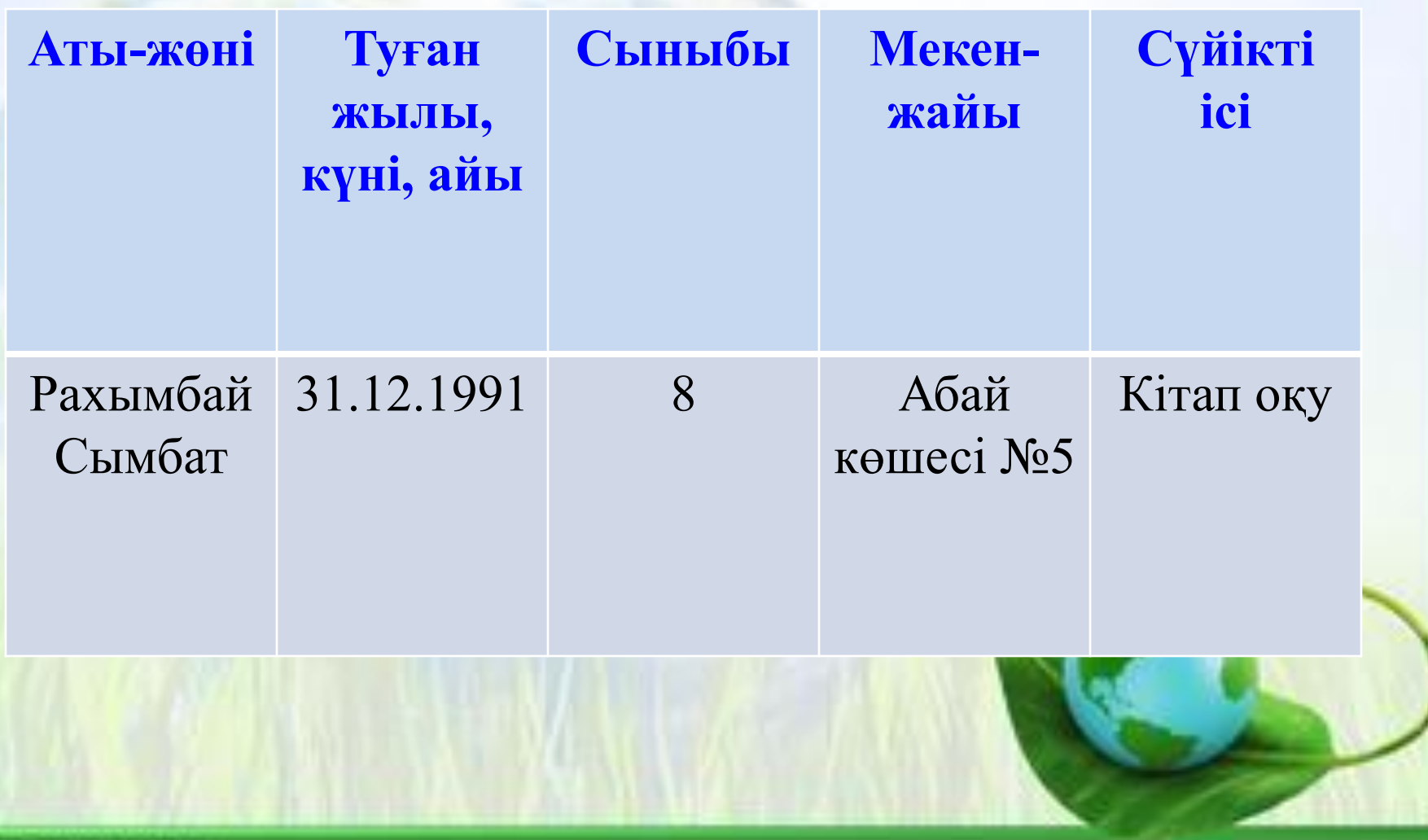

elenaranko ucoz ru

## **Интерьерді модельдеу**

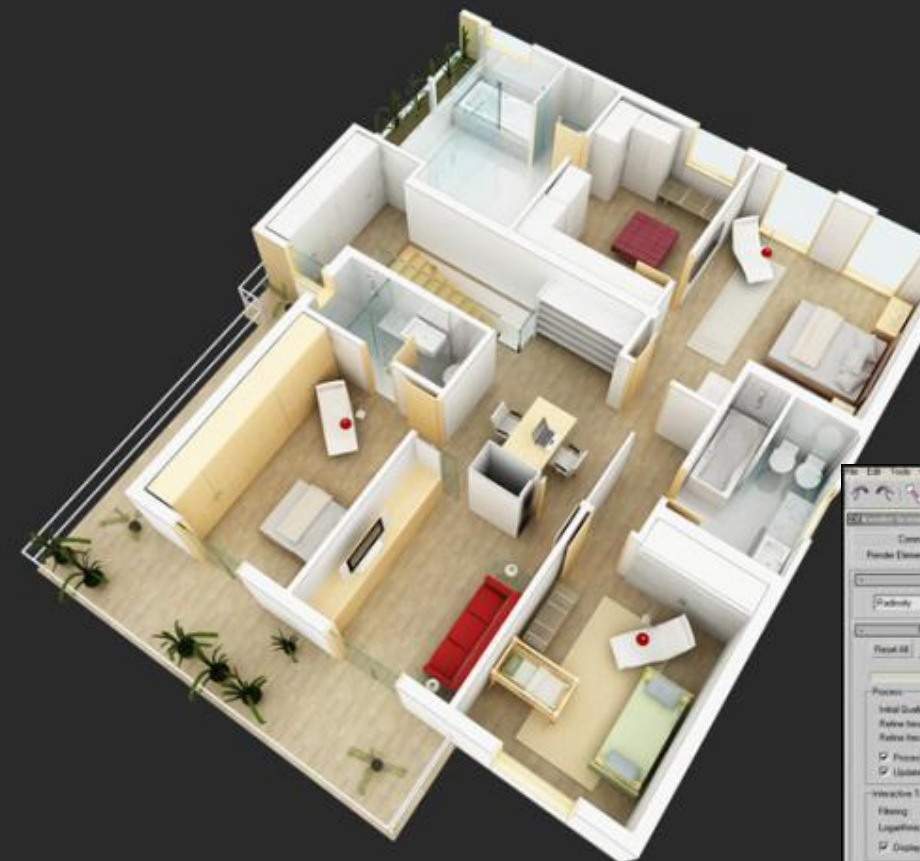

**Материальдық модель**

#### **Компьютерл ік**

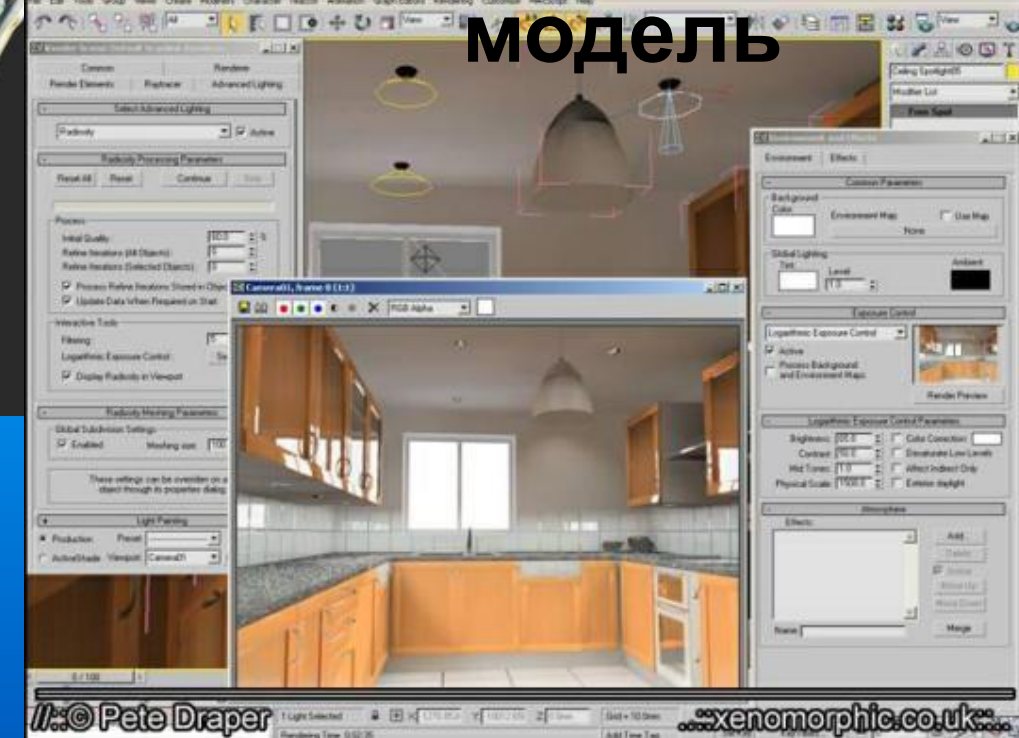

## 3D-**модельдеу**

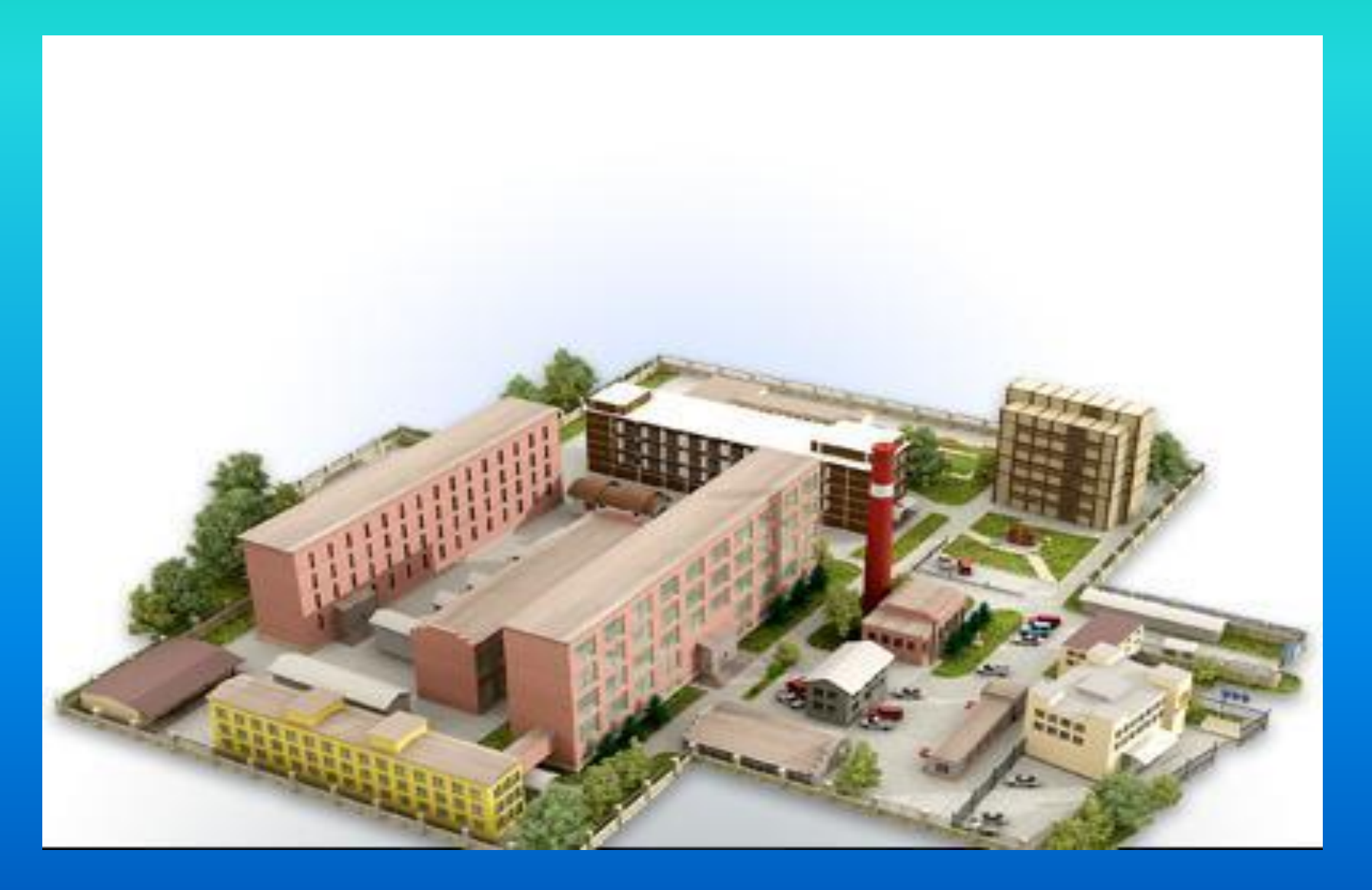

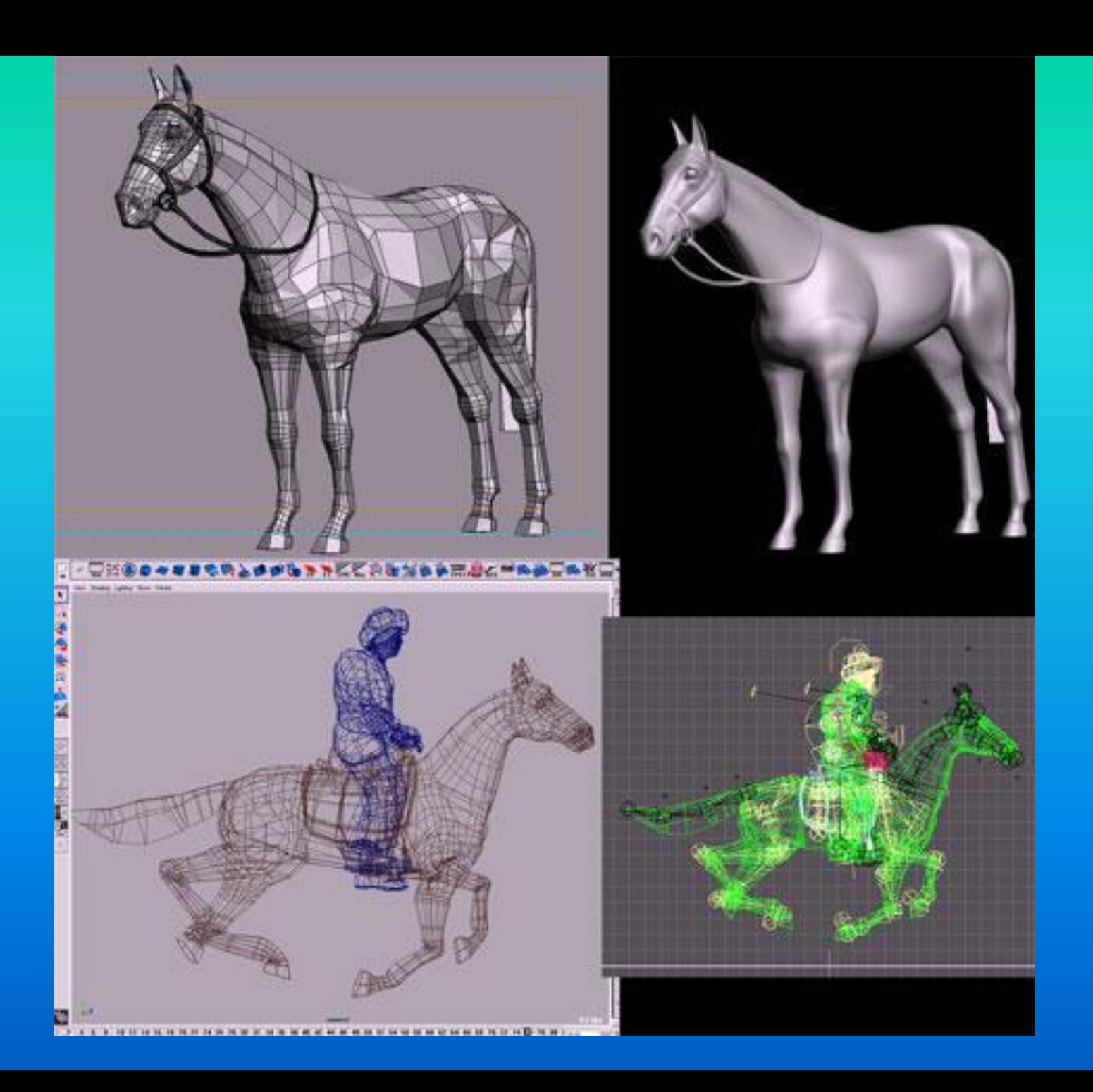

## **Биологиялық объектілерді модельдеу**

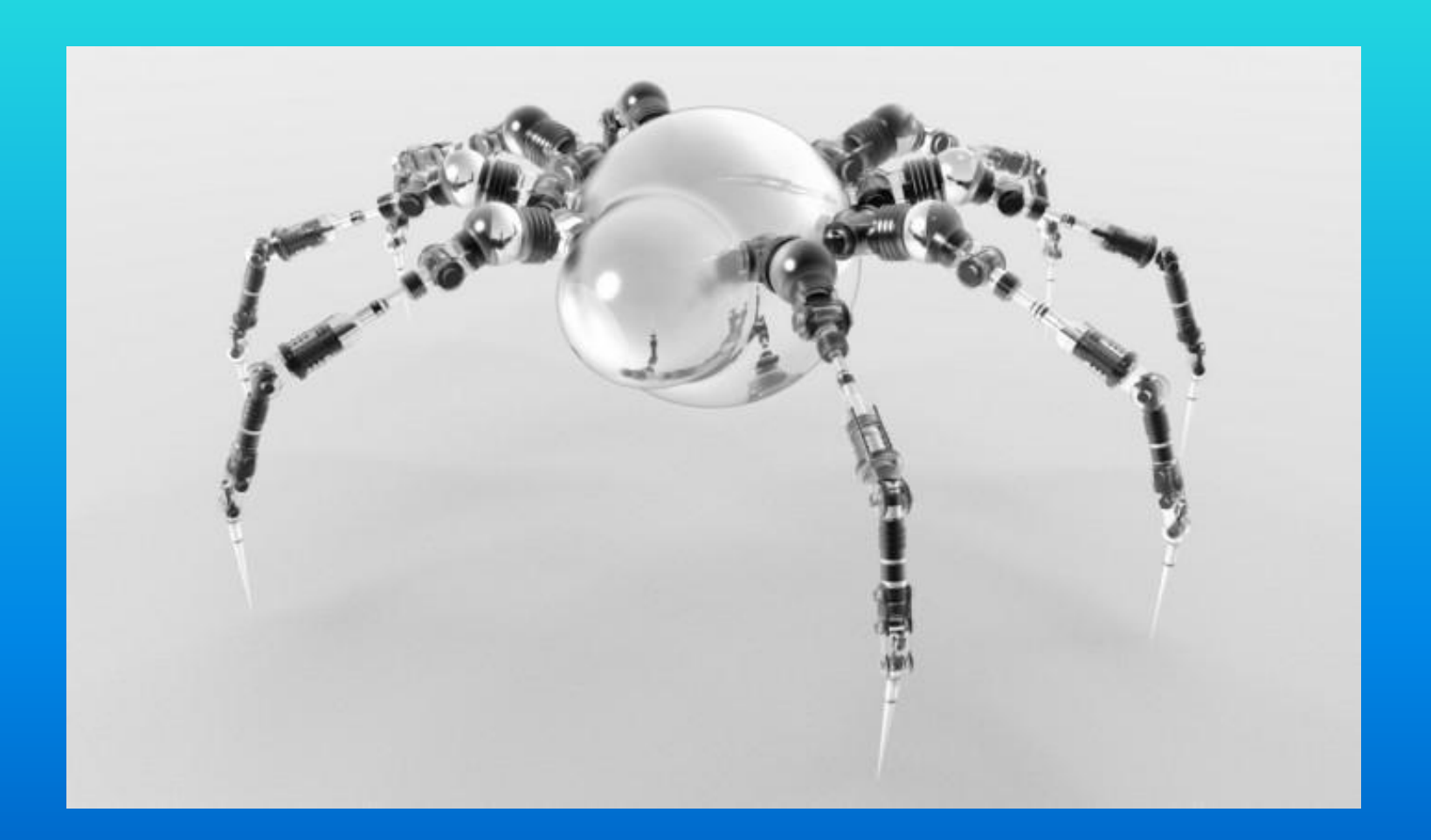

# **Үйге тапсырма : модель жобасын**

**жасау.**